# **SERVO PRINTER DRIVER ROUTINES SERVO 1.1 User's Guide**

**April 25, 1973** 

Model Code No. 50122

# **DATAPOINT CORPORATION The Leader in Dispersed Data Processing**

## CONFIDENTIAL ProPRIETARY INFORMATION

This item is the property of Datapoint Corporation, San Antonio, Texas, and contains confidential and trade secret information. This item may not be transferred from the custody or control of Datapoint except as authorized by Datapoint and then only by way of loan for limi ted purposes. It must not be reproduced in whole or in part and must be returned to Datapoint upon request and in all events upon completion of the purpose of the loan.

Neither this item nor the information it contains may be used by or disclosed to persons not having a need for such use or disclosure consistent with the purpose of the loan, without the prior written consent of Datapoint.

DATAPOINT 2200 **SERVO** USER'S GUIDE APRIL 1973

# 1. General Description

SERVO is a set of driver routines for the Servo Printer (2200-250 Series). Since SERVO is made up of a user called<br>background routine and an interrupt driven foreground background routine and an interrupt driven foreground<br>driver, a Version 2 Datapoint 2200 is needed, The driver, a Version 2 Datapoint 2200 is needed. The<br>background routine accents characters like the Local background routine accepts characters like Printer, and enables the foreground when a line is to be printed. The size of the  $2200$  required is determined by the user's calling program.

# 2. Operating Instructions

To use .SERVO, the user need only call the background routine SPRINT with a character to be printed in the B-register. Every ASCII character found on the Datapoint 2200 keyboard is a legal printing character on the Servo<br>Printer, The following control characters have the Printer. The following control characters have specified functions.

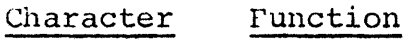

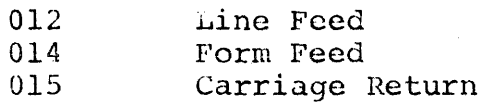

The Servo Printer driver foreground is enabled by the printer driver background when a line is ready to be printed, and terminated at the end of the line. The user does not need to enable the foreground. However, the user program must be interruptable. SERVO cannot e used with Cl'uS 3.2 cassette tape, keyin, or display routines unless the routines have been made interruptable.

The SERVO source file includes parts of the DOS interrupt scheduler. However, the parts included only provide for one foreground process. If DOS is being used by the user program, the DOS interrupt scheduler may be used instead of the scheduler included in SERVO. The user need only include the following EQU definitions in place of the interrupt handler.

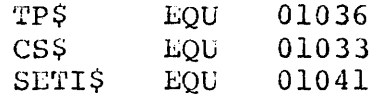

One other change needed in SERVO is the EQU definition for the interrupt number, which is located in the data section.

INTNUM LQU 0

Currently interrupt interrupt scheduler, any number can be used.  $0$  is used, high or low but with priority the DOS interrupt

SERVO is assembled starting at 01000 octal. When using SERVO IS ASSEMBLED SCALLING At 01000 OCCAL. When using<br>SERVO with DOS routines, it should be assembled with a different starting location.

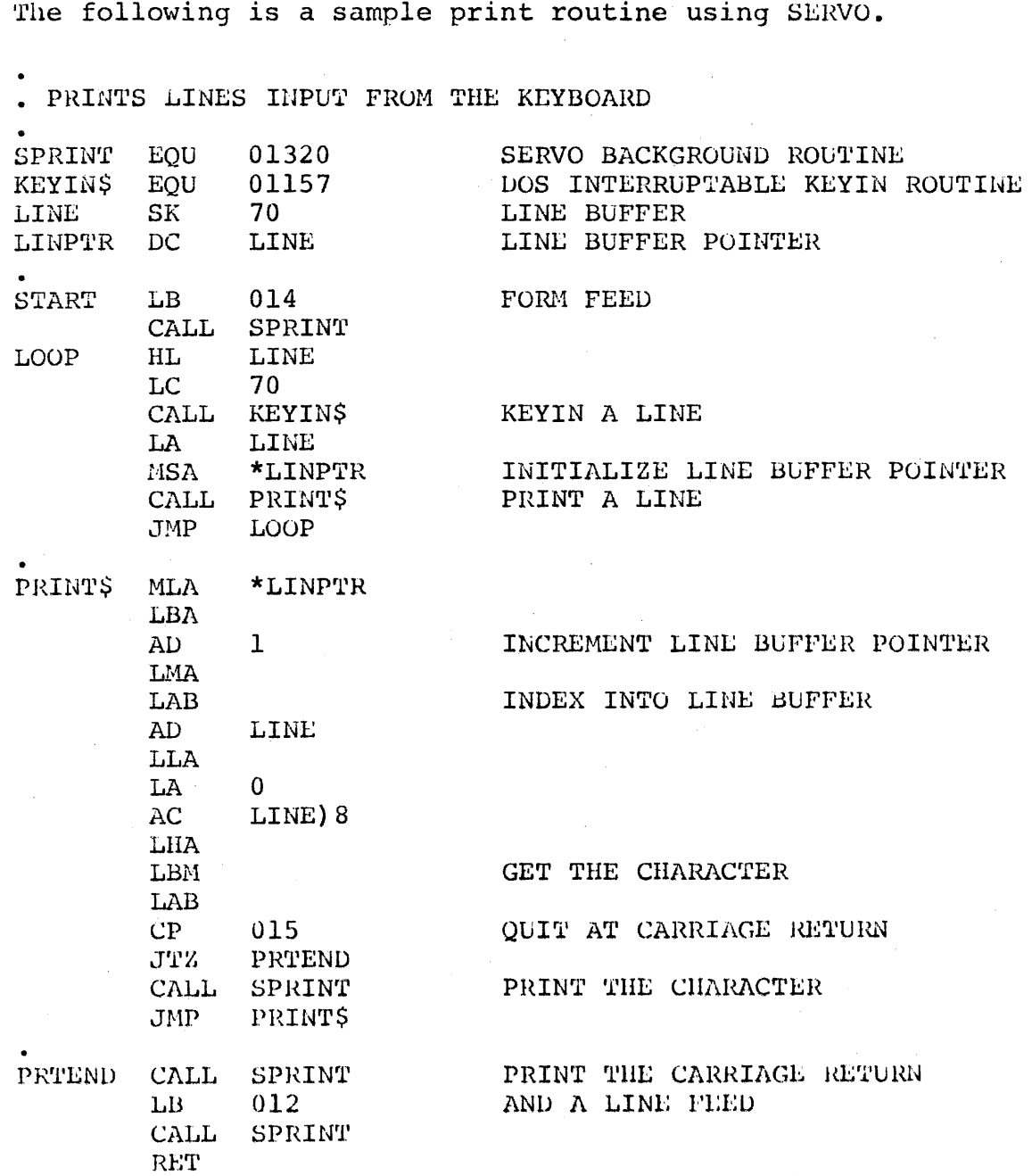

 $\overline{\mathbf{3}}$